# **Subdivision**

# **Project Overview**

## Surface Subdivision

- o Start with Polygon Mesh
- o Refine mesh by creating new faces and vertices
- o Repeat

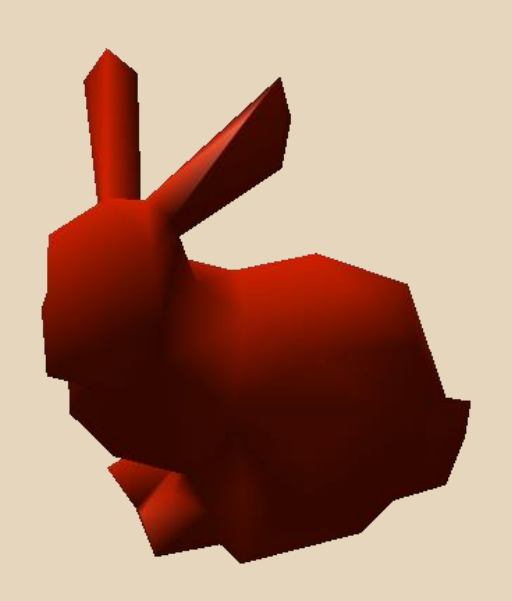

# **Project Overview**

## Surface Subdivision

- o Start with Polygon Mesh
- o Refine mesh by creating new faces and vertices
- o Repeat

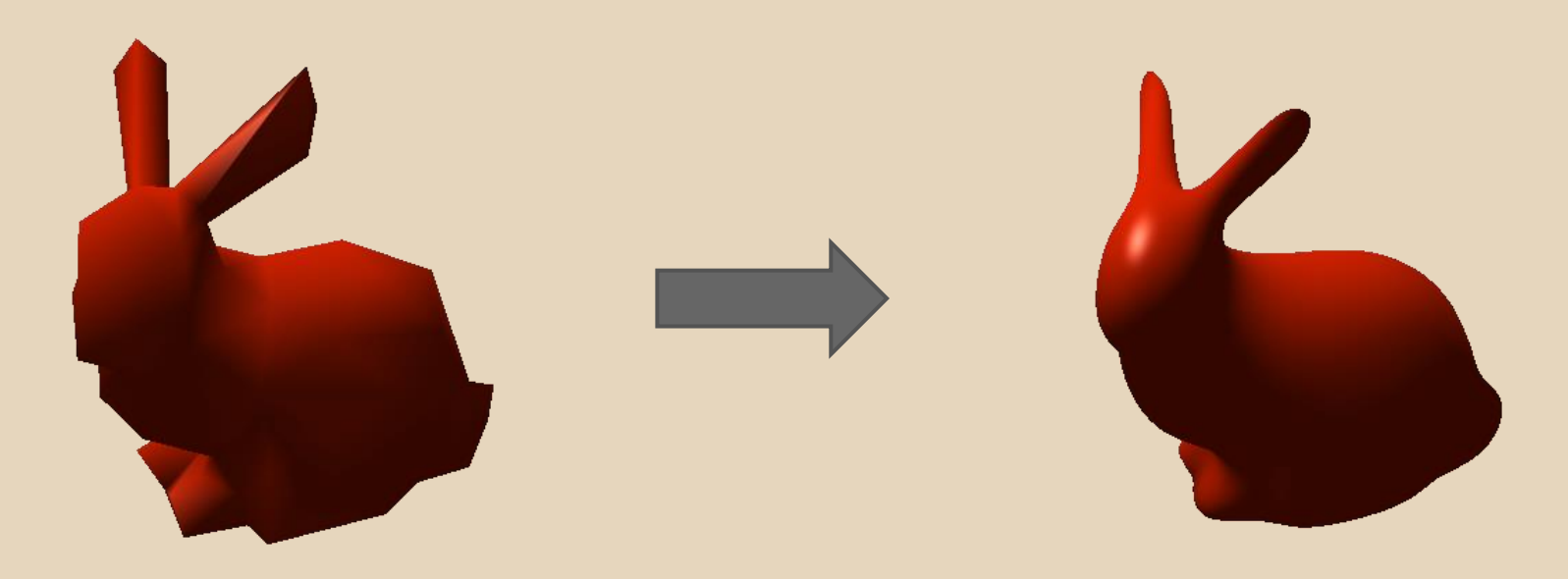

# **Subdivision**

## • Many different algorithms

- o Approximating v. Interpolating
- o Face Splitting v. Vertex Splitting
- $\circ$  Continuity properties of final surface

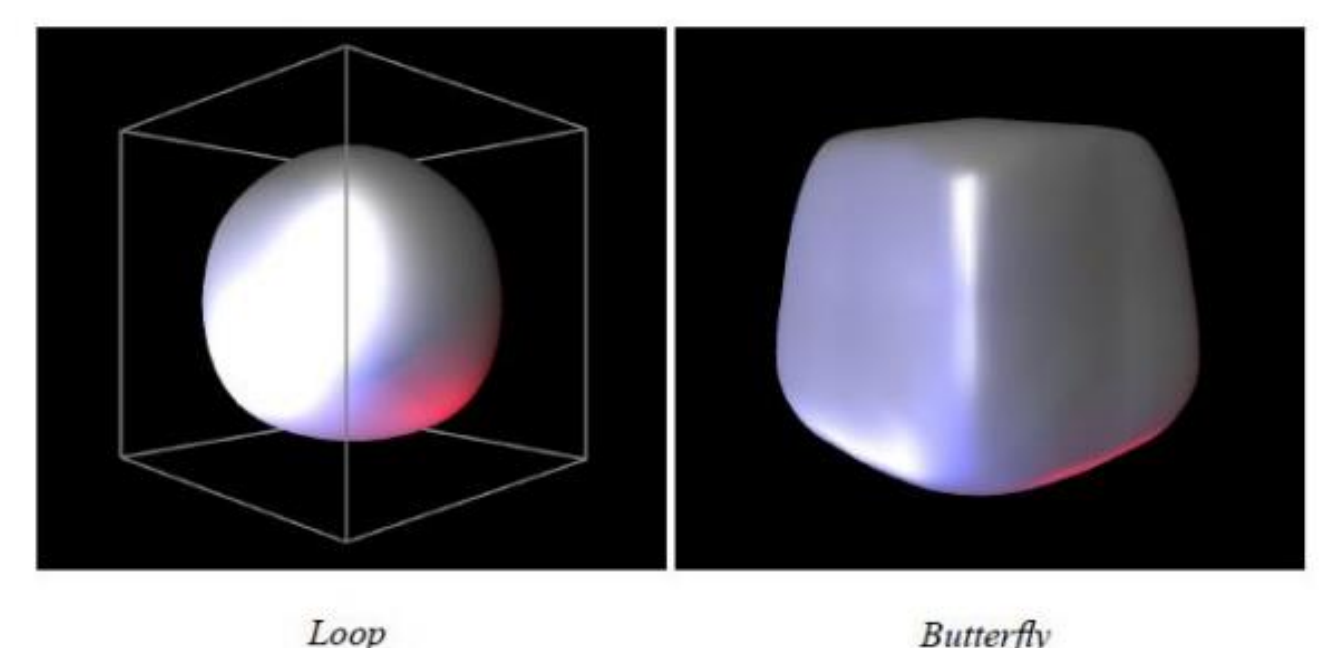

## **Subdivision**

#### • Face split vs. Vertex split

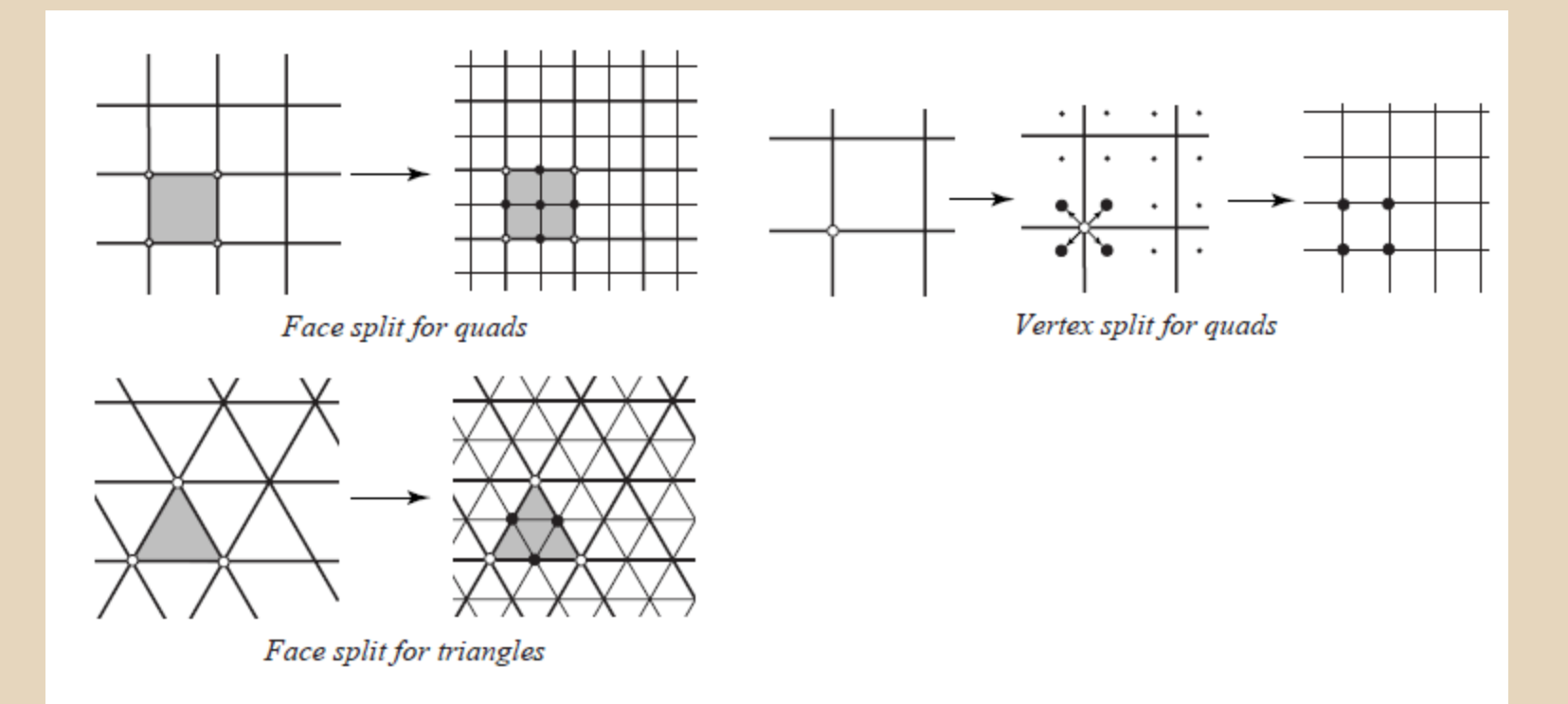

Figure 4.1: Different refinement rules.

- Approximating
- Face Splitting
- C2 continuity on regular meshes

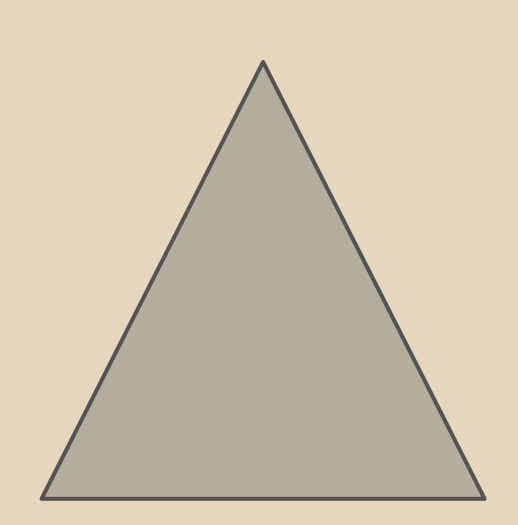

- Approximating
- Face Splitting
- C2 continuity on regular meshes

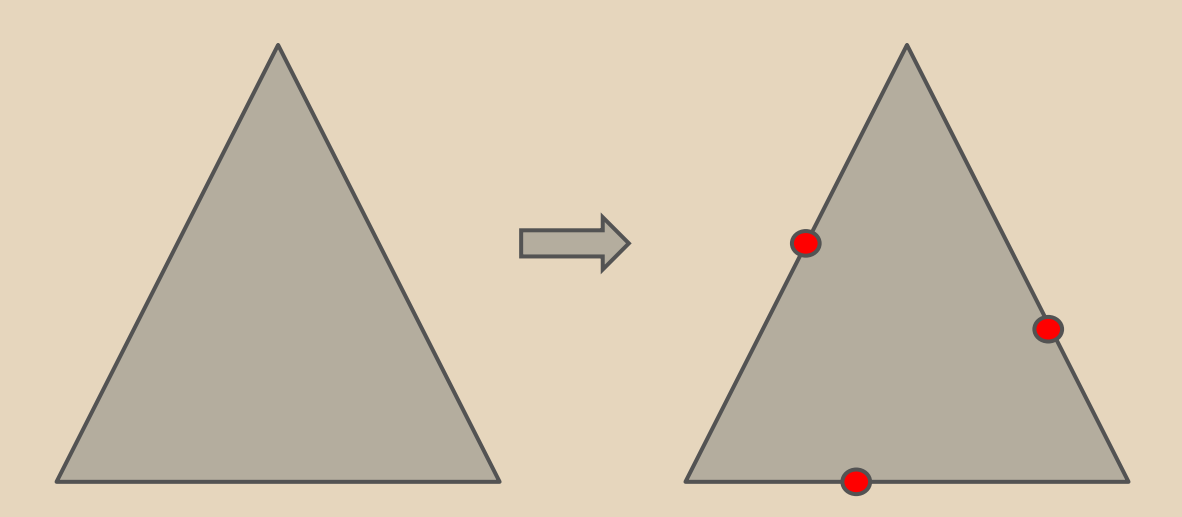

- Approximating
- Face Splitting
- C2 continuity on regular meshes

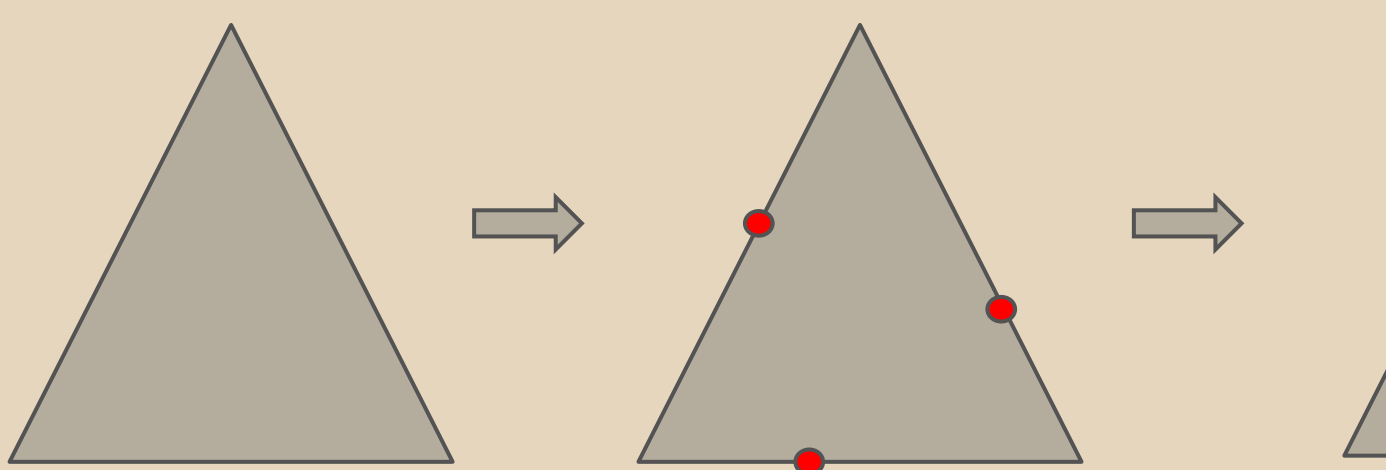

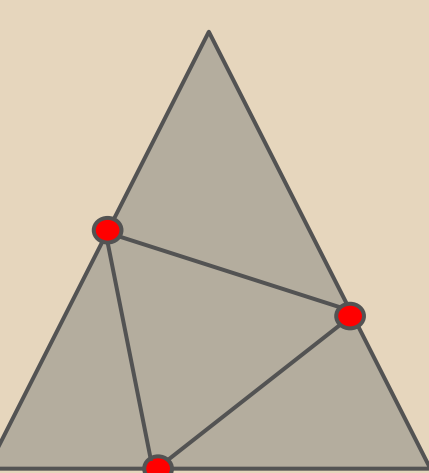

• Newly created vertices are called **odd vertices**

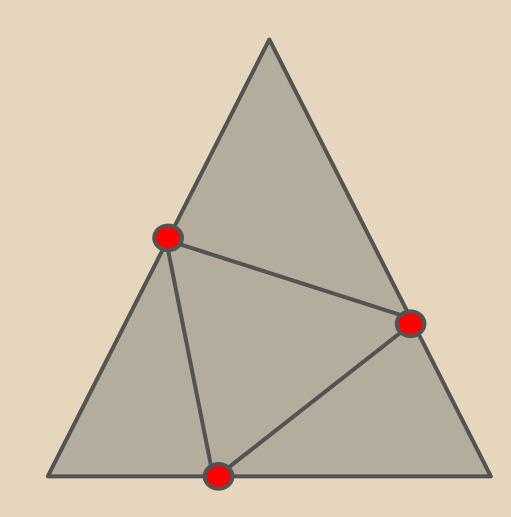

Odd Vertices

- Newly created vertices are called **odd vertices**
- Original vertices are called **even vertices**

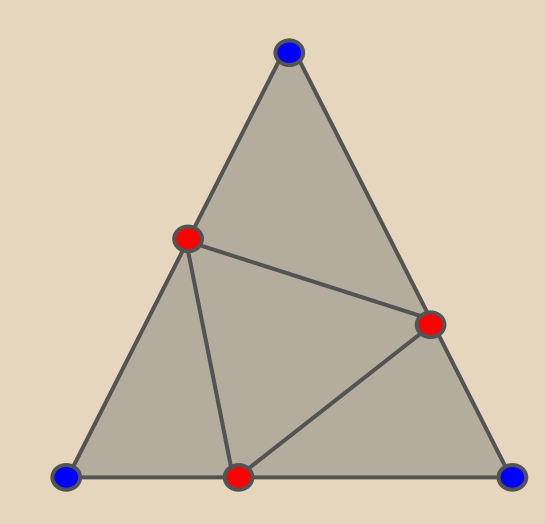

- Odd Vertices
- Even Vertices

But "Approximating" means we recompute positions of all vertices (even and odd)

But "Approximating" means we recompute positions of all vertices (even and odd)

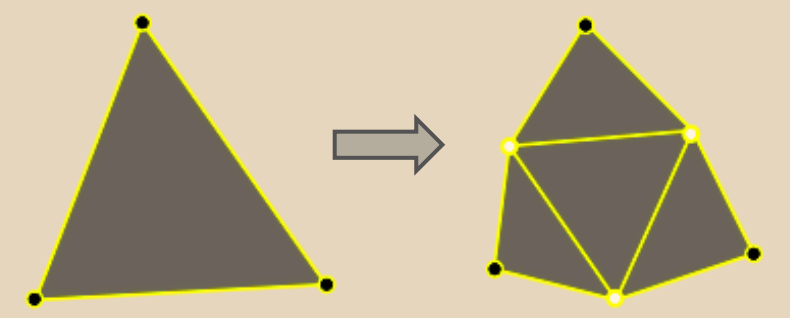

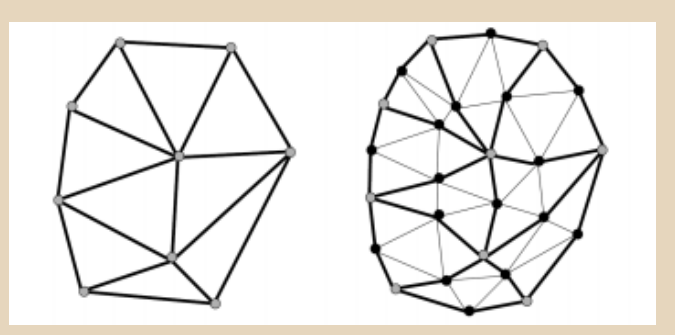

<http://ezekiel.vancouver.wsu.edu/~cs442/lectures/winged-edge/subdivision/subdivision.html> http://www.cs.dartmouth.edu/~fabio/teaching/graphics08/lectures/10\_SubdivisionSurfaces\_Web.pdf

## • Computing odd vertices

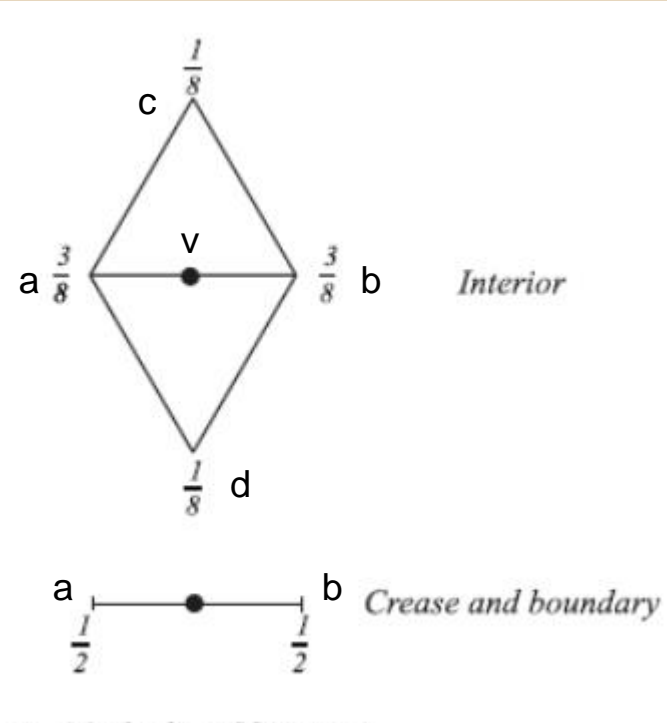

a. Masks for odd vertices

Interior:

 $v = 3.0/8.0*(a + b) +$  $1.0/8.0*(c + d)$ 

Boundary:  $v = 1.0/2.0*(a + b)$ 

Notice that to compute v we need some to know the nearby vertices.

#### • Computing even vertices

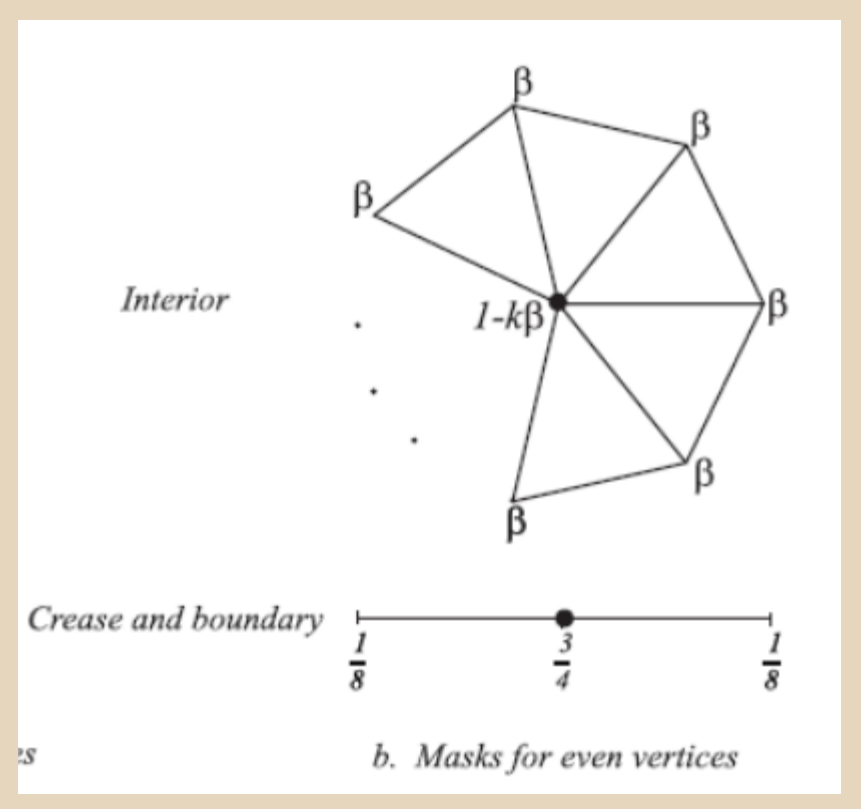

Interior:

 $v = v * (1 - k * BETA) +$ (sum of all k neighbor vertices)\*BETA

Boundary:

$$
v = 1.0/8.0*(a + b) + 3.0/4.0*(v)
$$

Notice that to compute v we need know all neighboring vertices

## **Loop Subdivision – Picking Beta**

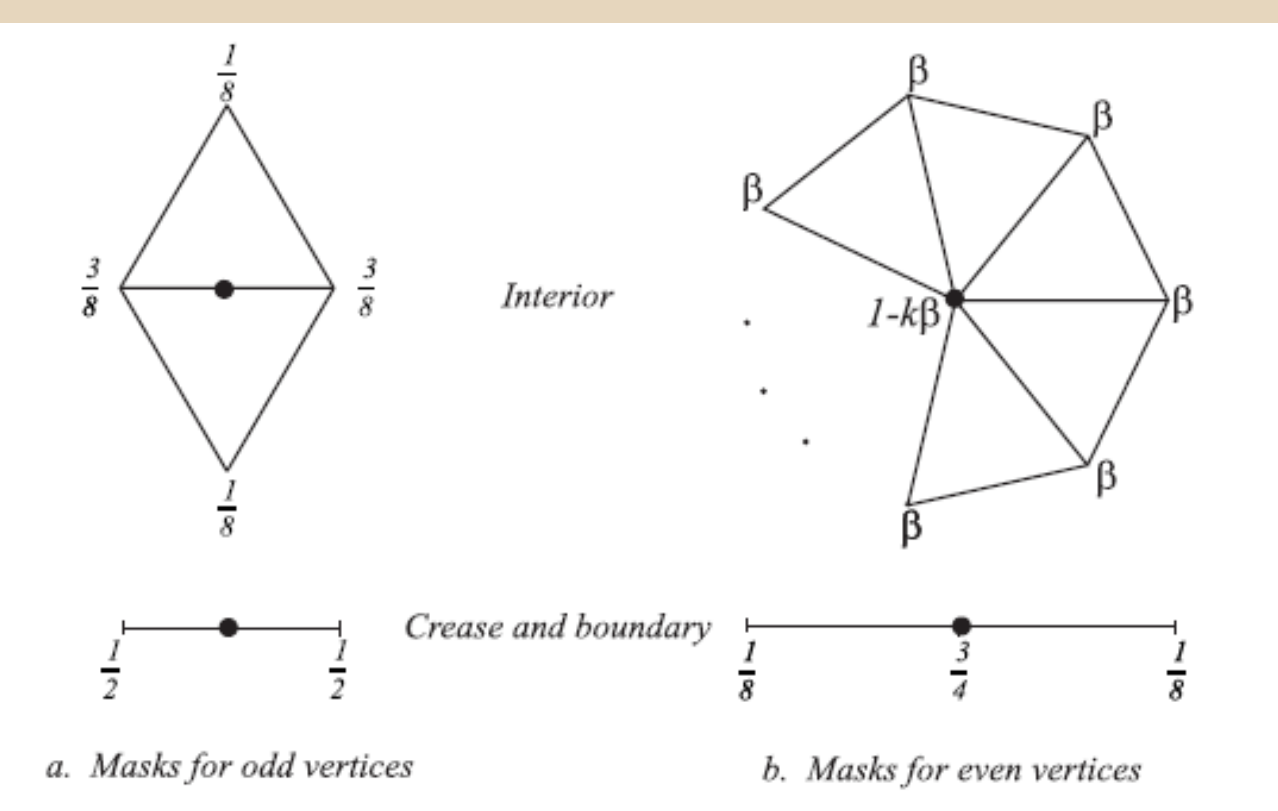

Figure 4.3: *Loop subdivision: in the picture above*,  $\beta$  can be chosen to be either  $\frac{1}{n}(5/8 - (\frac{3}{8} + \frac{1}{4}\cos{\frac{2\pi}{n}})^2)$ (original choice of Loop [16]), or, for  $n > 3$ ,  $\beta = \frac{3}{8n}$  as proposed by Warren [33]. For  $n = 3$ ,  $\beta = 3/16$ can be used.

- Computing odd vertices
- Computing even vertices

Important:

- 1. We need to be able to query adjacency information about the mesh.
- 2. We need to be able to tell if a vertex is a boundary or interior vertex.

Algorithm (one iteration)

- 1. Build adjacency data structure *Tricky*
- 2. Compute odd vertices

*Straightforward once you finish step 1.*

3. Compute even vertices

*Straightforward once you finish step 1.*

4. Rebuild mesh / Connect vertices to create new faces

> *Similar to Project 1 (when you created a mesh from a heightmap)* <sup>13</sup>

What properties do you want?

- Efficient traversal and lookup o get adjacent faces(&mesh, &edge) o get neighbor vertices (&mesh, &vertex)
- Efficient memory usage
- Efficient creation and update

What data do you need in the structure? Mesh Data

- Some combination of Vertices, Faces, Edges
- Adjacency information
- Loop Subdivision Metadata
- implicit
	- o all edges of index < i have been subdivided
- explicit
	- o if (!mesh.edge[i].is subdivided) ...

Useful Mesh Attributes

- Every triangle has 3 vertices
- Every triangle is adjacent to up to 3 other triangles

#### Useful Mesh Attributes

- Every triangle has 3 vertices
- Every triangle is adjacent to up to 3 other triangles
- A given vertex has N neighbor vertices
- The same vertex is part of either N-1 or N triangles
	- o *Why?*
	- o *There is a useful implication of this for Loop Subdivision*

## Useful Adjacency Attributes

- Triangle -> Vertex
- Triangle -> Triangle
- Vertex -> Vertex
- Vertex -> Triangle

*This is a simple representation that can handle the queries you need.*

#### Implementation

- How you implement (storing and building) the adjacency data structure can be more important than what you represent.
- Stick to C data structures (arrays and structs) for the best speed
- Be mindful that malloc/new and free/delete are slow

• Modified Butterfly: interpolating algorithm

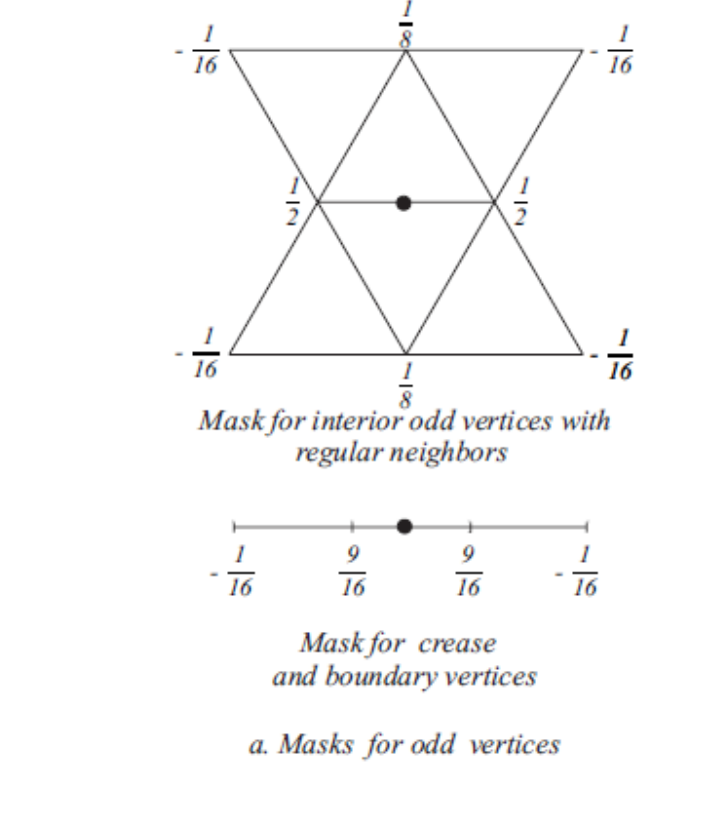

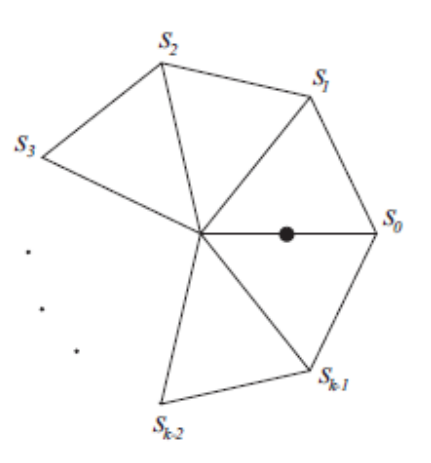

b. Mask for odd vertices adjacent to an extraordinary vertex

Figure 4.5: Modified Butterfly subdivision. The coefficients  $s_i$  are  $\frac{1}{k}(\frac{1}{4} + \cos \frac{2i\pi}{k} + \frac{1}{2} \cos \frac{4i\pi}{k})$  for  $k > 5$ . For  $k = 3$ ,  $s_0 = \frac{5}{12}$ ,  $s_{1,2} = -\frac{1}{12}$ ; for  $k = 4$ ,  $s_0 = \frac{3}{8}$ ,  $s_2 = -\frac{1}{8}$ ,  $s_{1,3} = 0$ .

• Modified Butterfly: interpolating algorithm

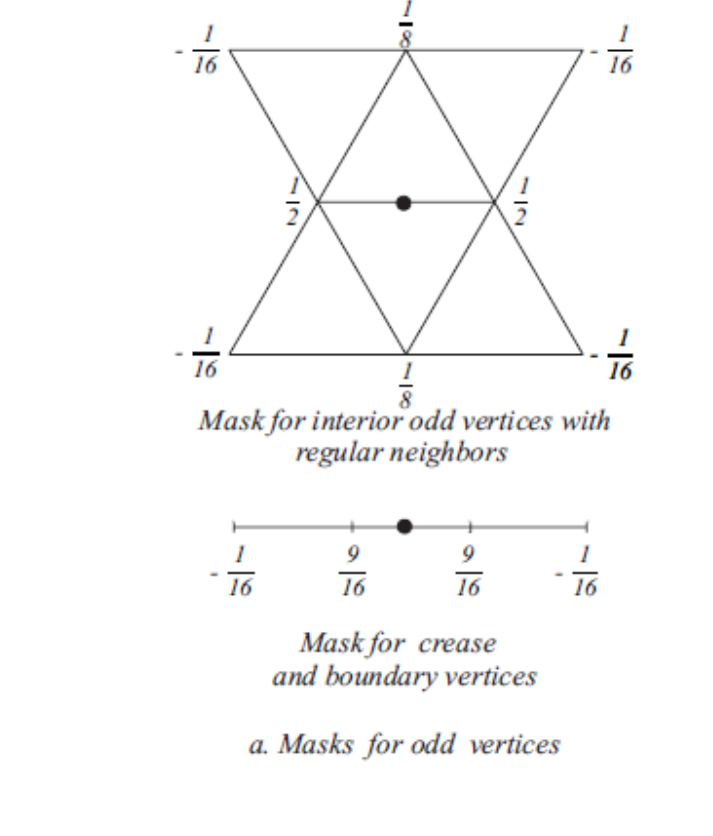

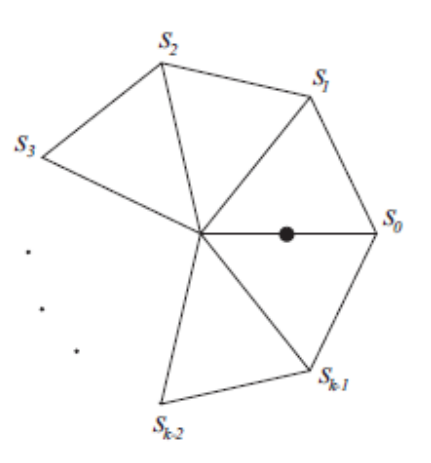

b. Mask for odd vertices adjacent to an extraordinary vertex

Figure 4.5: Modified Butterfly subdivision. The coefficients  $s_i$  are  $\frac{1}{k}(\frac{1}{4} + \cos \frac{2i\pi}{k} + \frac{1}{2} \cos \frac{4i\pi}{k})$  for  $k > 5$ . For  $k = 3$ ,  $s_0 = \frac{5}{12}$ ,  $s_{1,2} = -\frac{1}{12}$ ; for  $k = 4$ ,  $s_0 = \frac{3}{8}$ ,  $s_2 = -\frac{1}{8}$ ,  $s_{1,3} = 0$ .

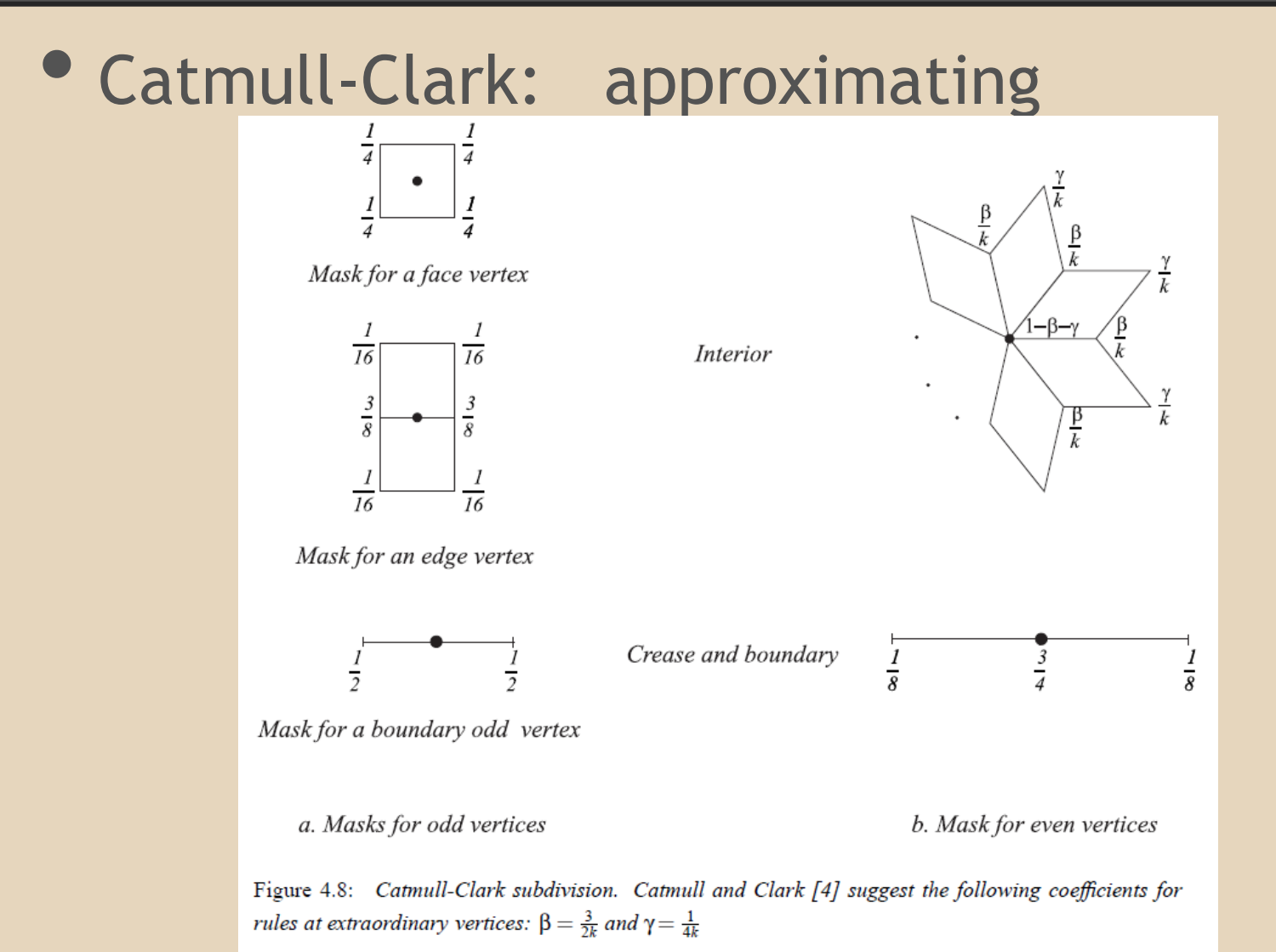

19

• Kobbelt: approximating

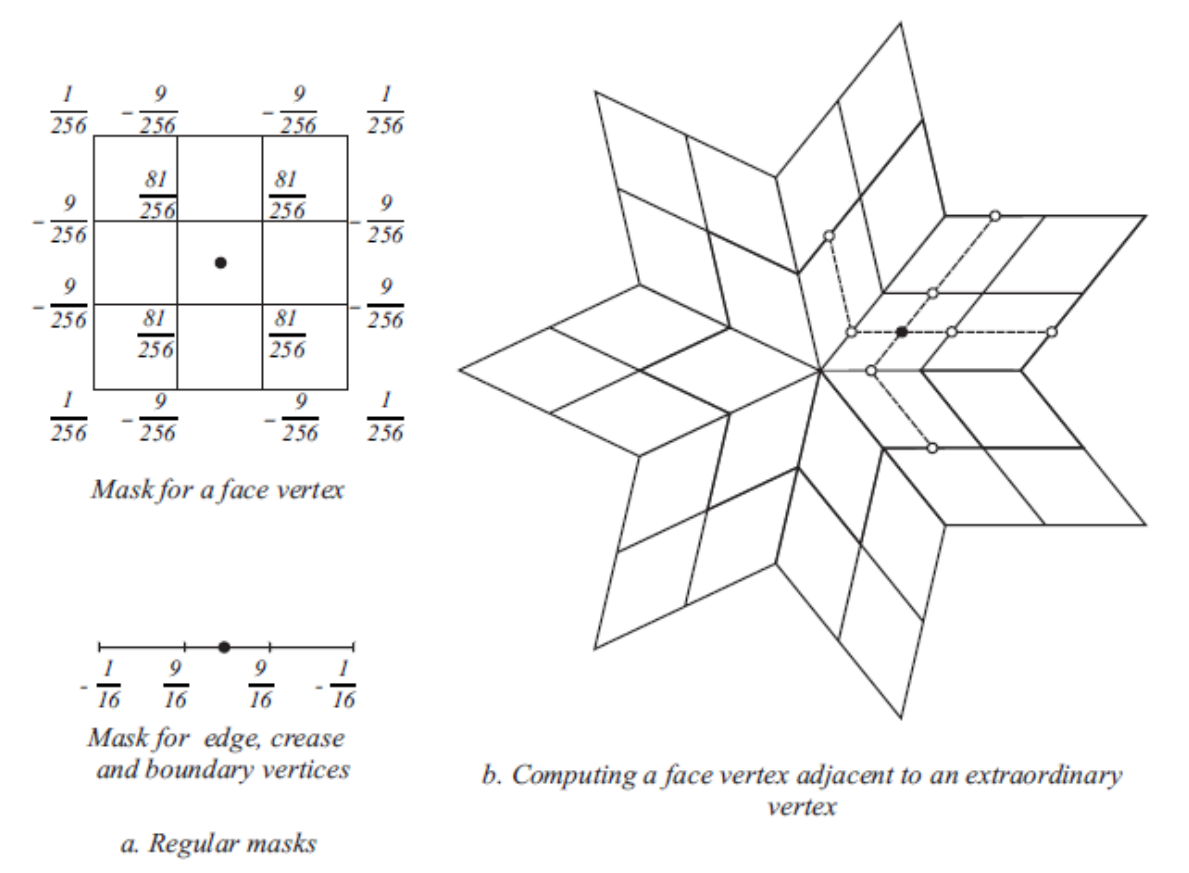

#### Figure 4.11: Kobbelt subdivision.

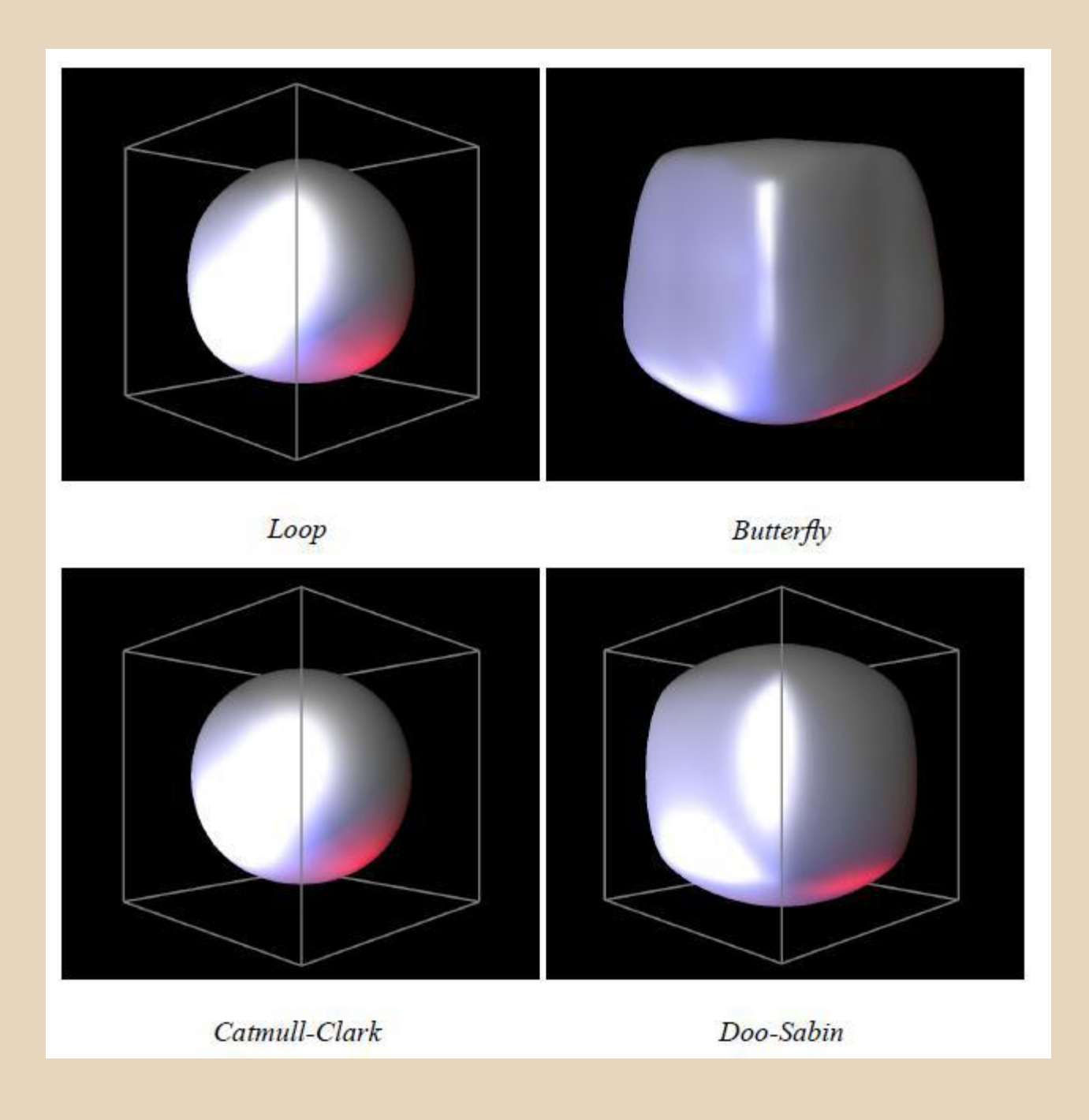

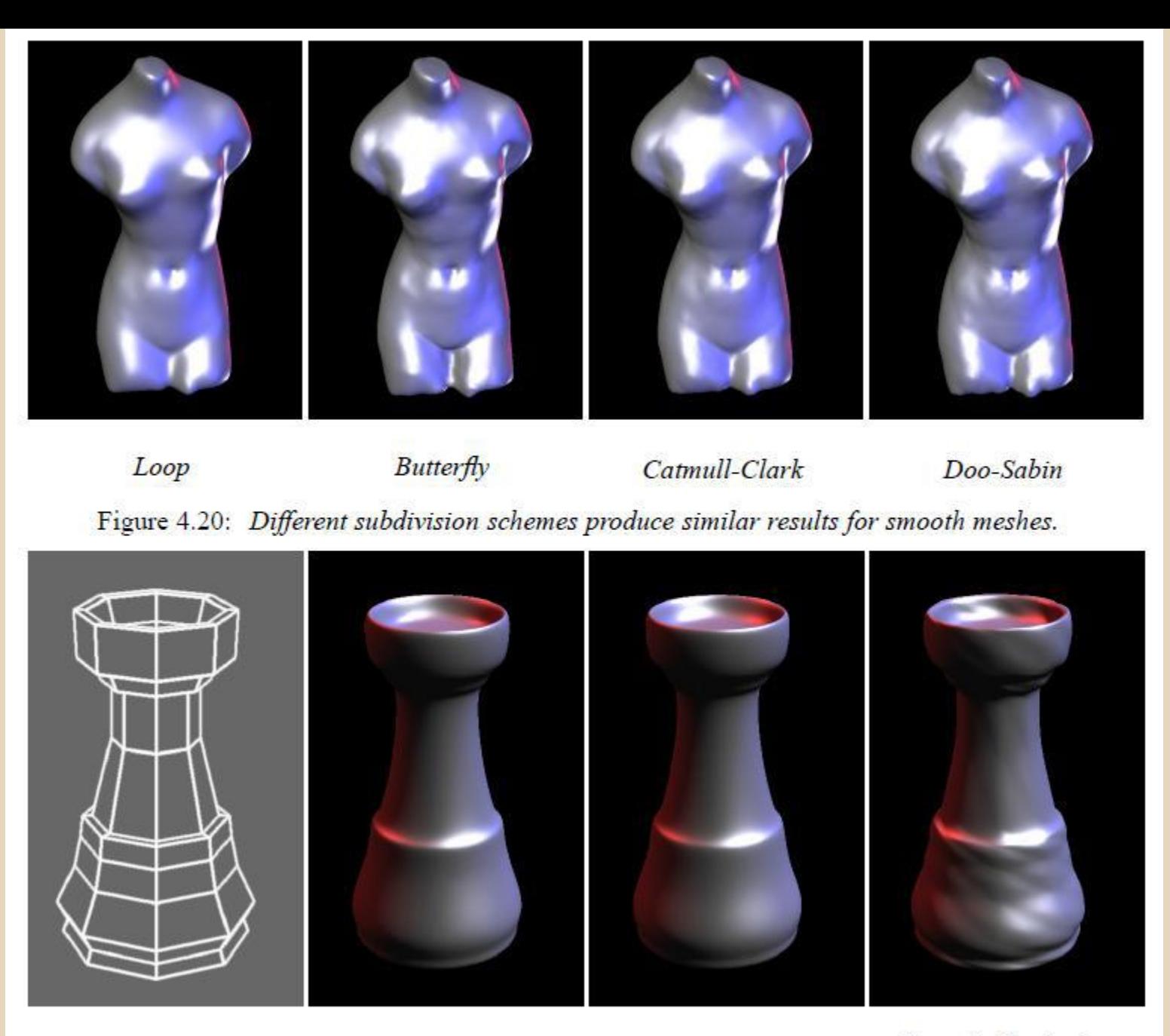

Initial mesh

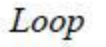

Catmull-Clark

Catmull-Clark, after triangulation